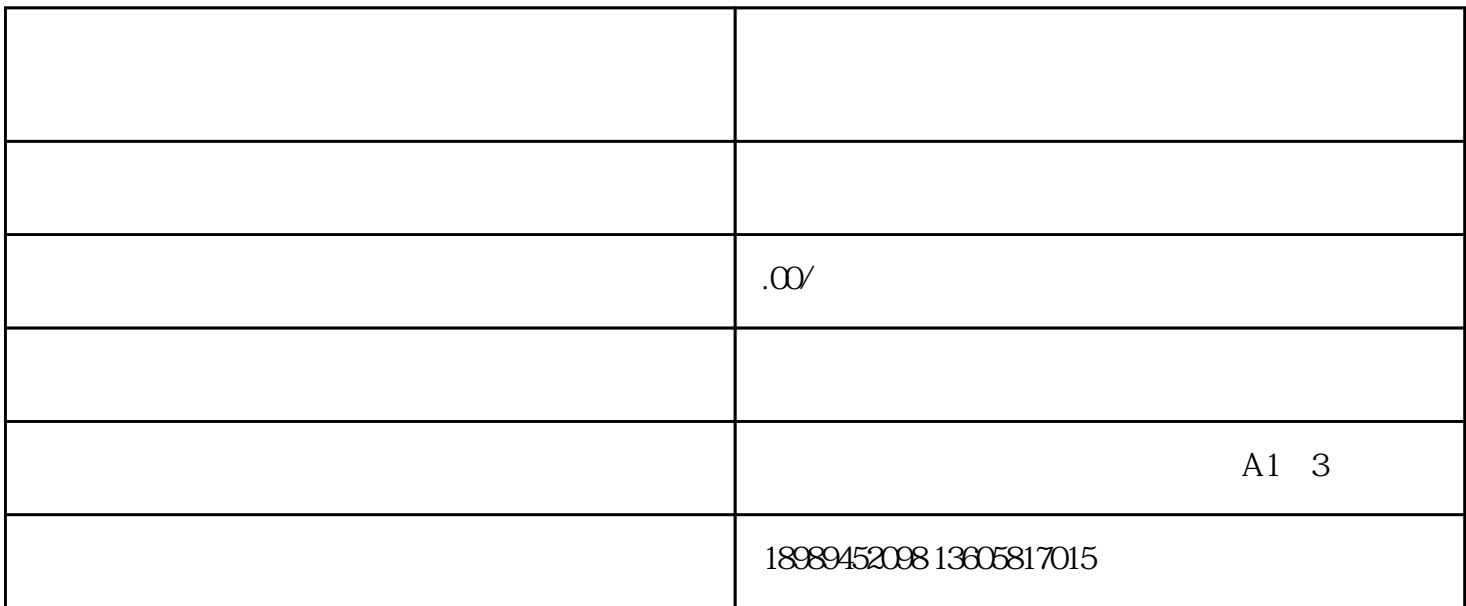

 $1$  $\bf{A}$ 

 $1000$  $1000$  10  $2 \,$  $A \sim$  $q$  app , and  $q$  app , and  $q$  app , and  $q$  app , and  $q$  app , and  $q$  app , and  $q$  app , and  $q$  app , and  $q$  app , and  $q$  app , and  $q$  app , and  $q$  app , and  $q$  app , and  $q$  app , and  $q$  app , and  $q$  app , a

 $A = \frac{1}{2}$  , which is not a set of the control of the total properties of the total properties of the control of the control of the control of the control of the control of the control of the control of the control of th

3 and the set of  $\sim$ 

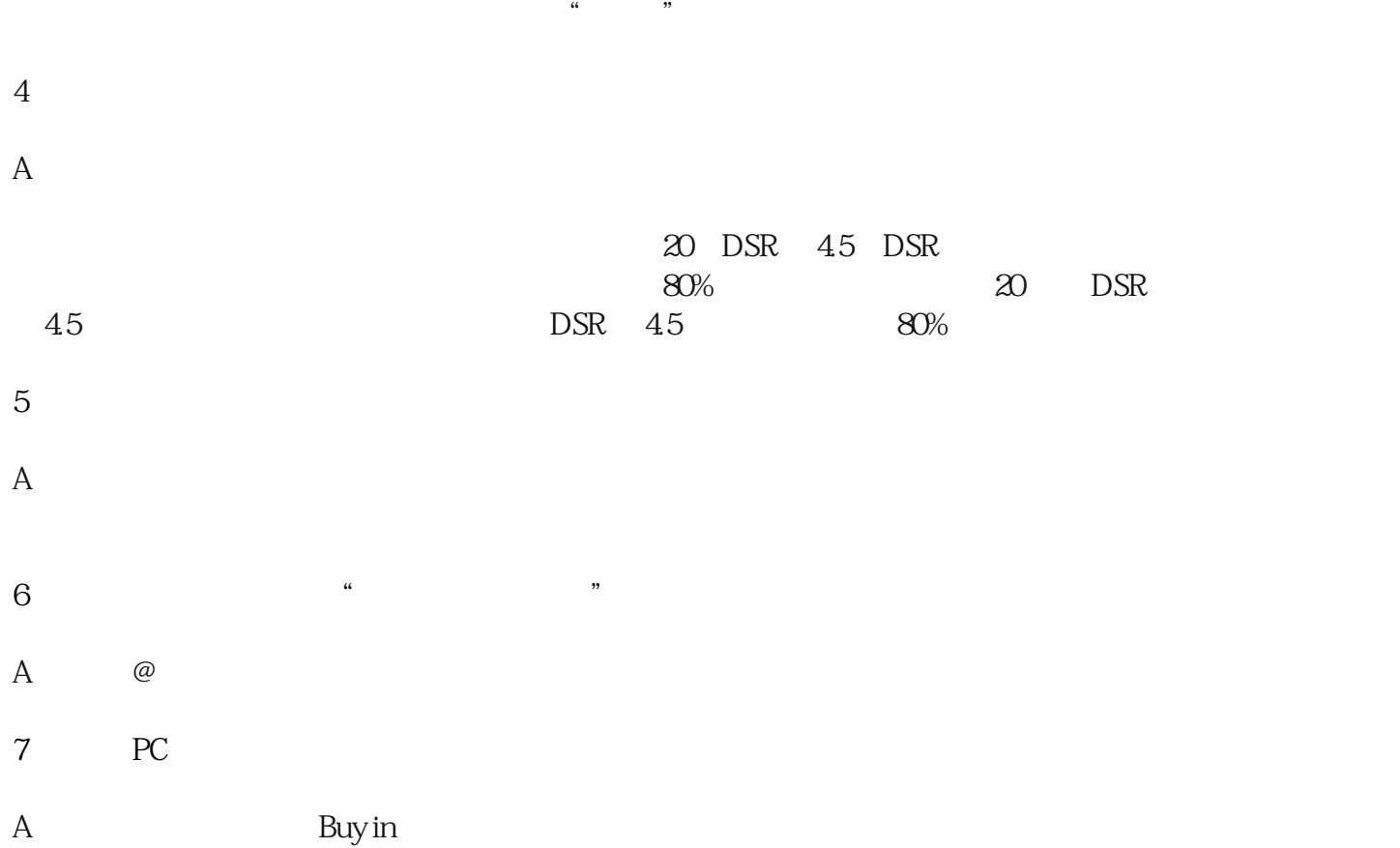

 $A$  , we have  $\alpha$  and  $\alpha$  and  $\alpha$  and  $\alpha$